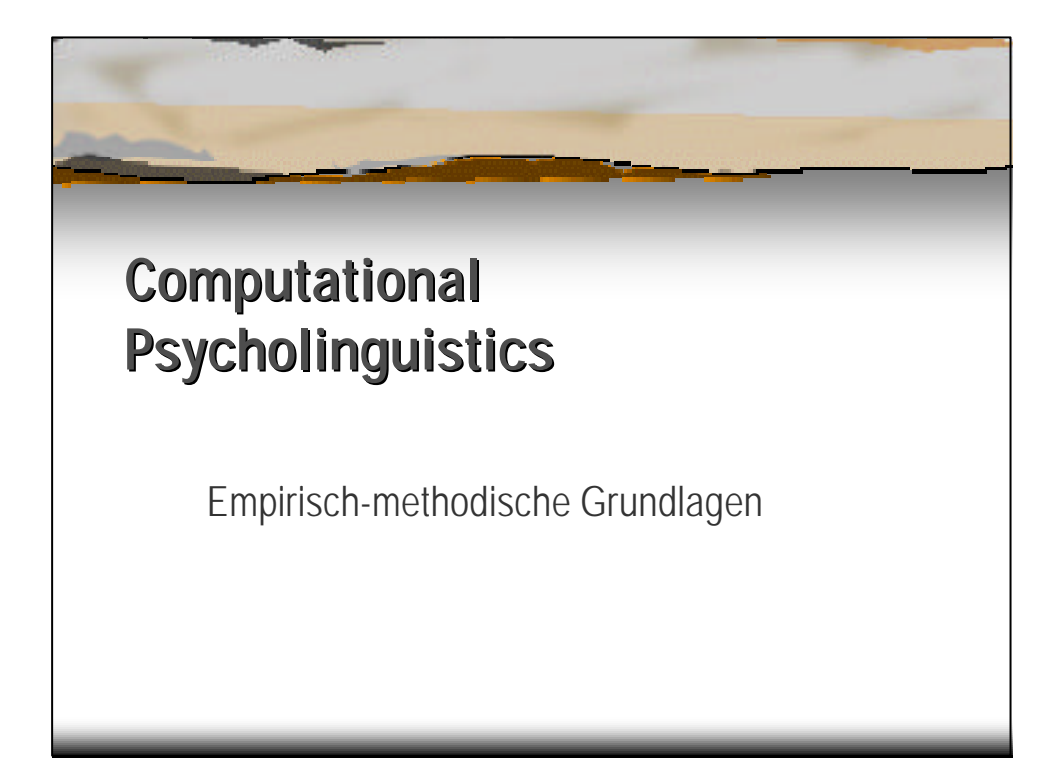

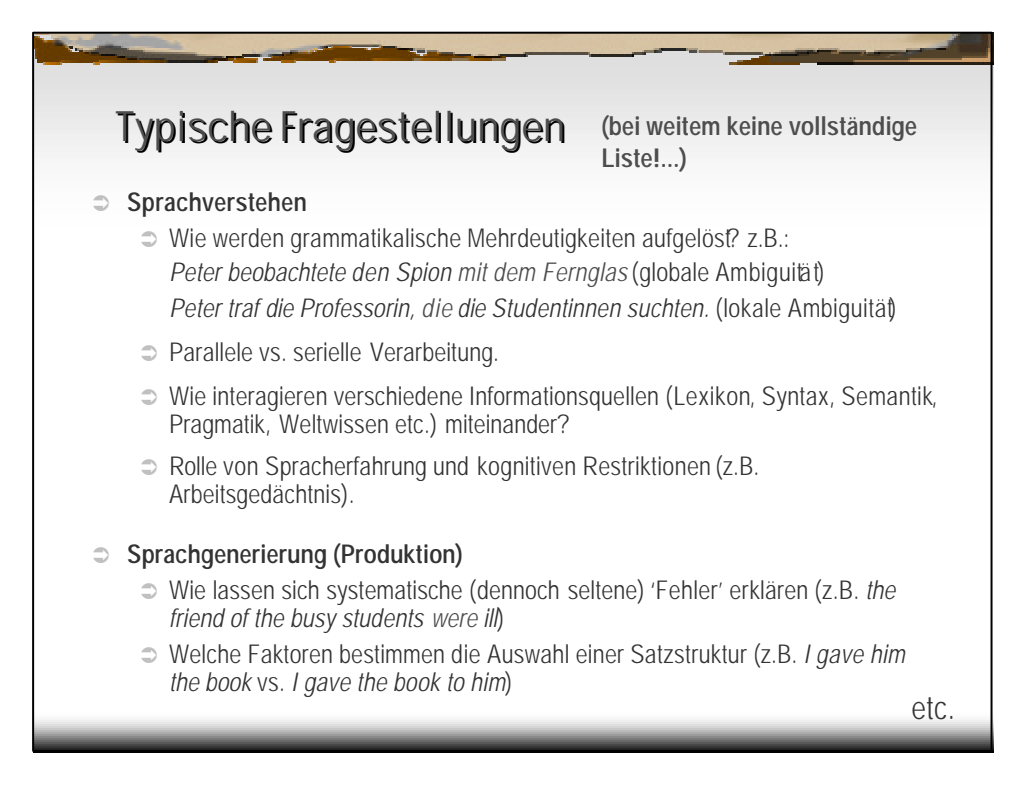

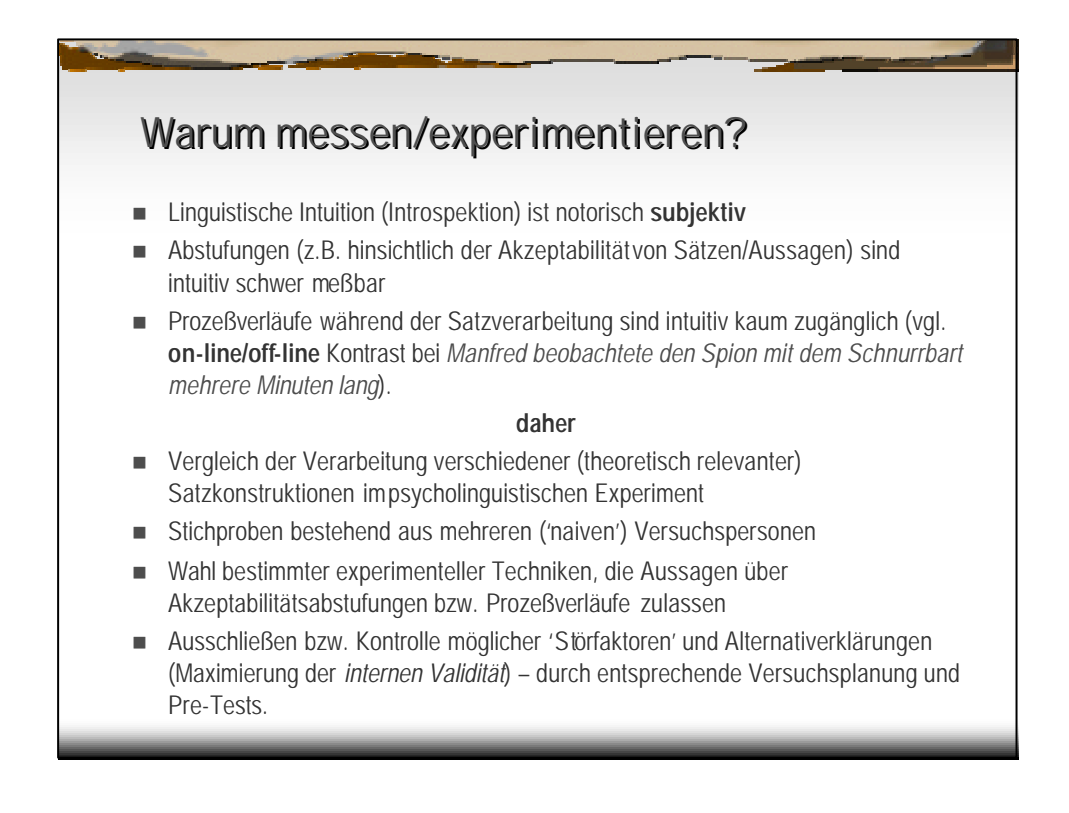

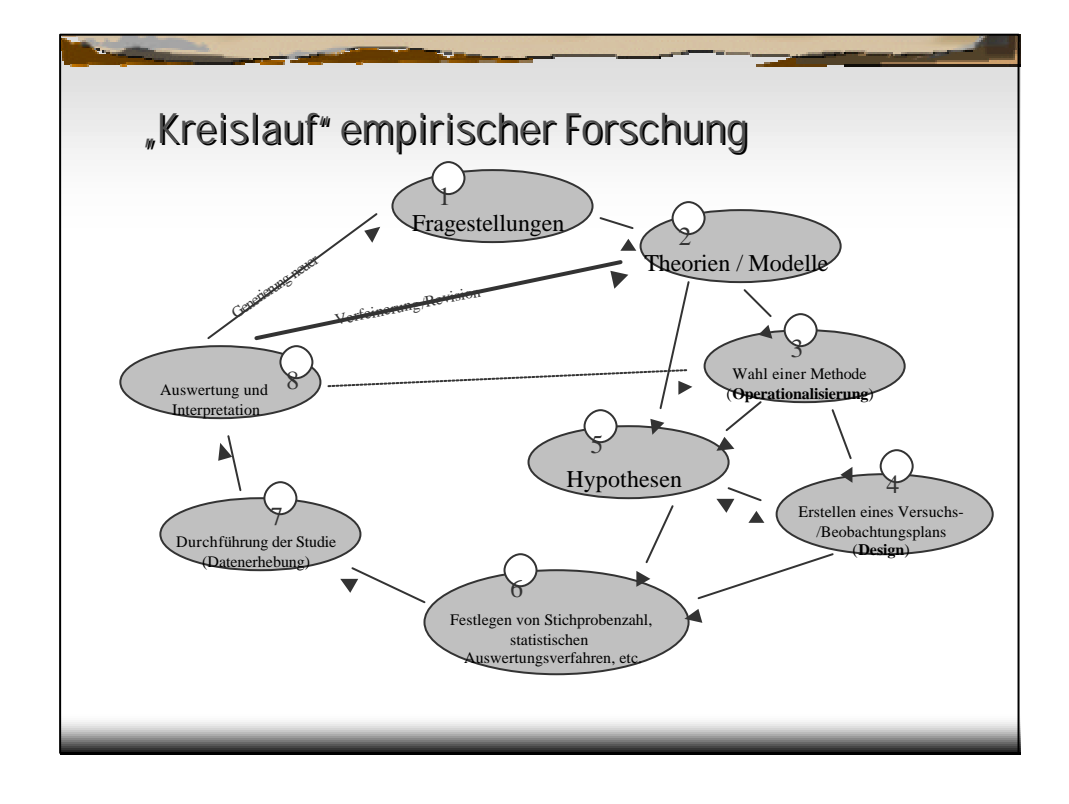

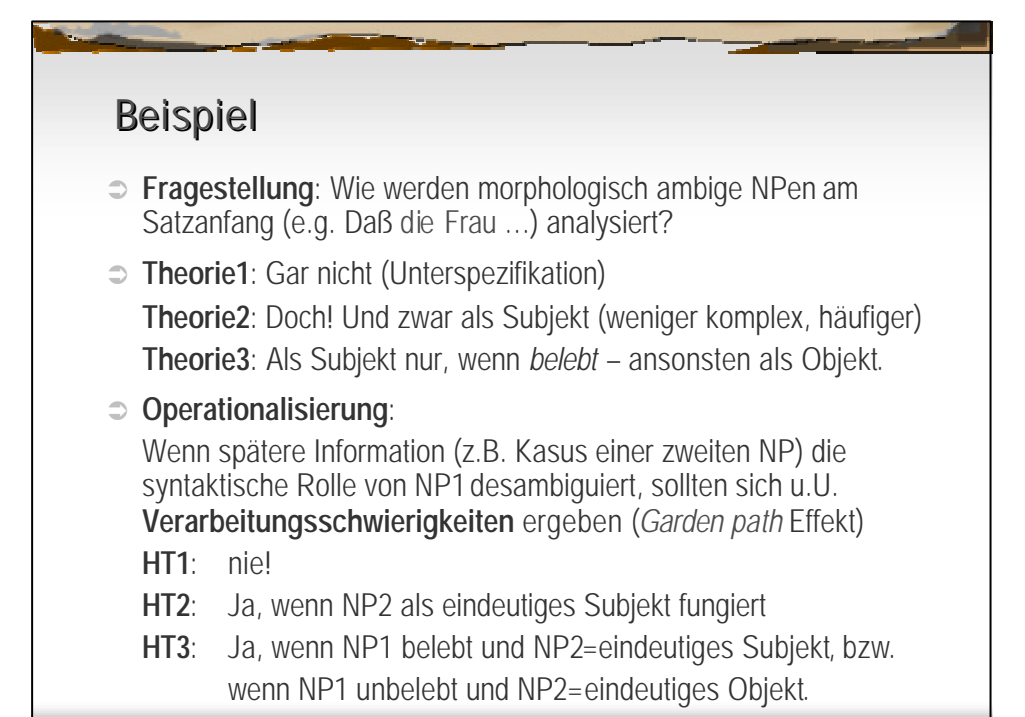

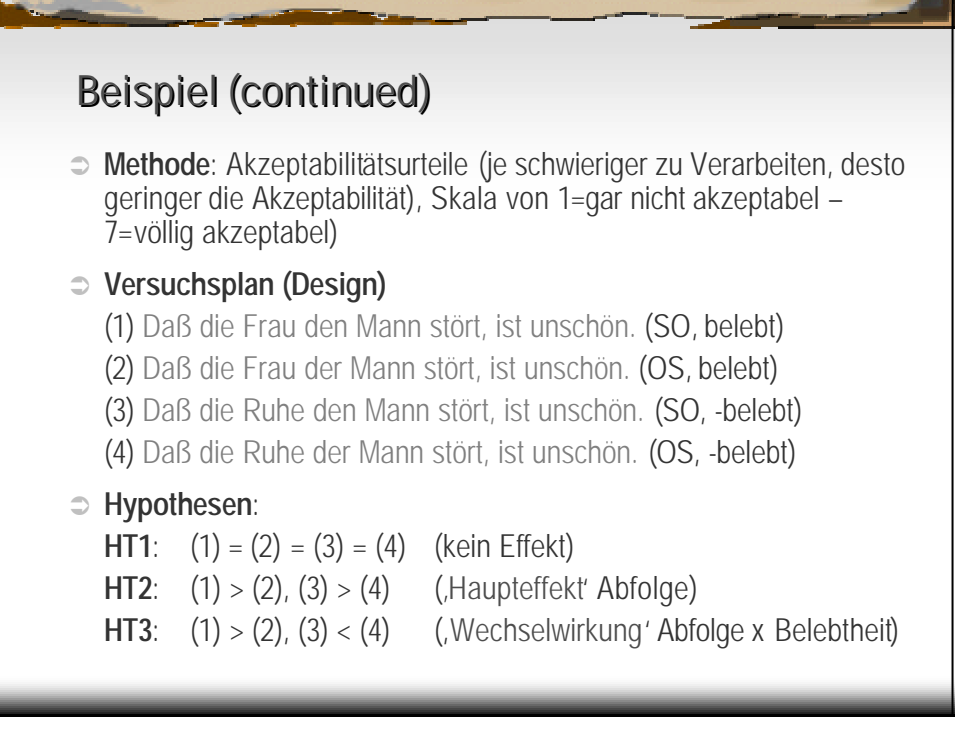

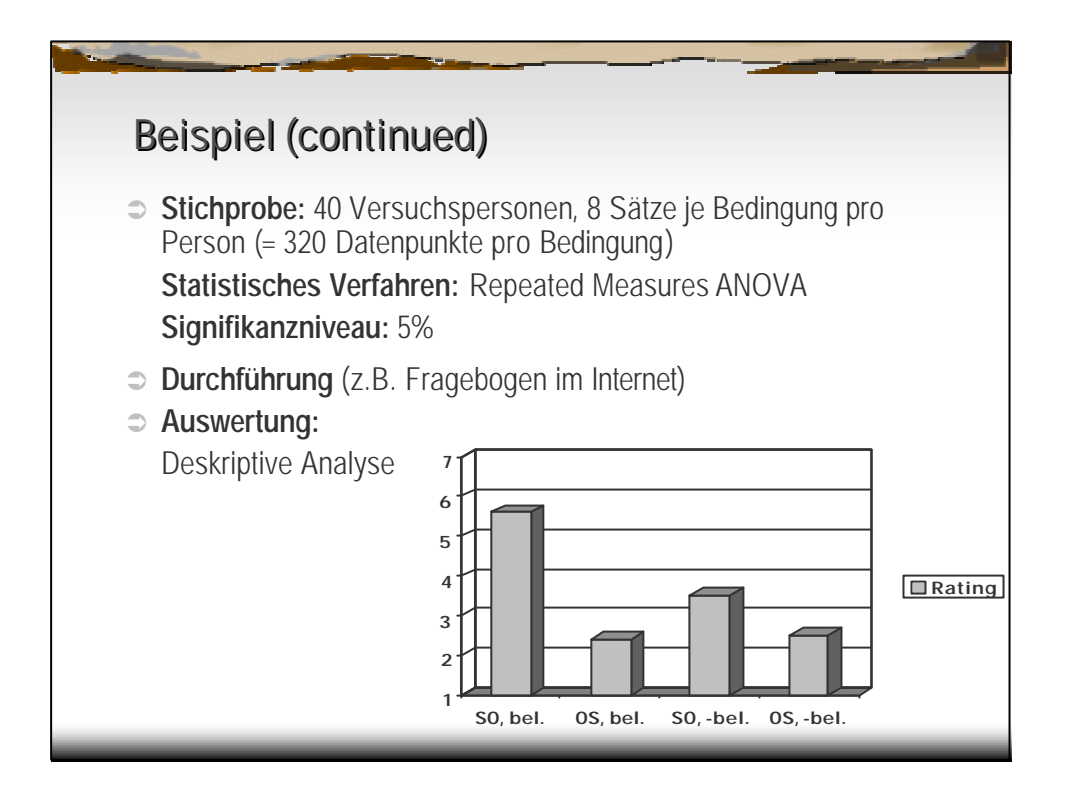

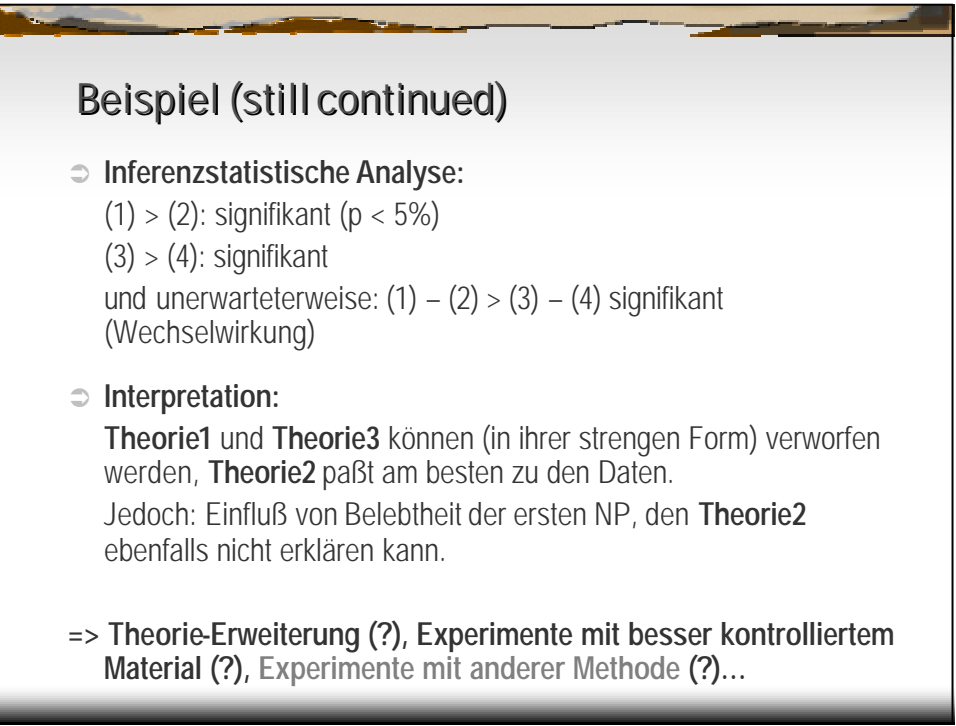

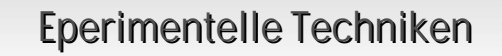

- ‹ **Nicht-experimentelle**Methode (keine *Manipulation,* sondern lediglich *Beobachtung* der Zusammenhänge zwischen verschiedenen Einflußgrößen): z.B.**Korpusanalyse**
- **Off-Line** Methoden, z.B.
	- ‹ Akzeptabilitätsurteile (siehe Beispiel)
	- Sentence Completion (Satzvervollständigung), z.B. *Daß die Frau* \_\_\_\_. vs. *Daß die Ruhe \_\_\_* (kombiniert Verstehens- und Generierungsaspekte) (Off-line Methoden erlauben lediglich, Aussagen über das **Ergebnis** von
	- Verstehens/Generierungsprozessen zu Treffen)
- **On-Line** Methoden, z.B.
	- **Self Paced Reading (Reaktionszeiten)**
	- Eyetracking (Blickbewegungsmessung)

(On-lineMethoden erlauben Aussagen über den Verarbeitungs**verlauf** => **Inkrementalität** der Verarbeitung!)

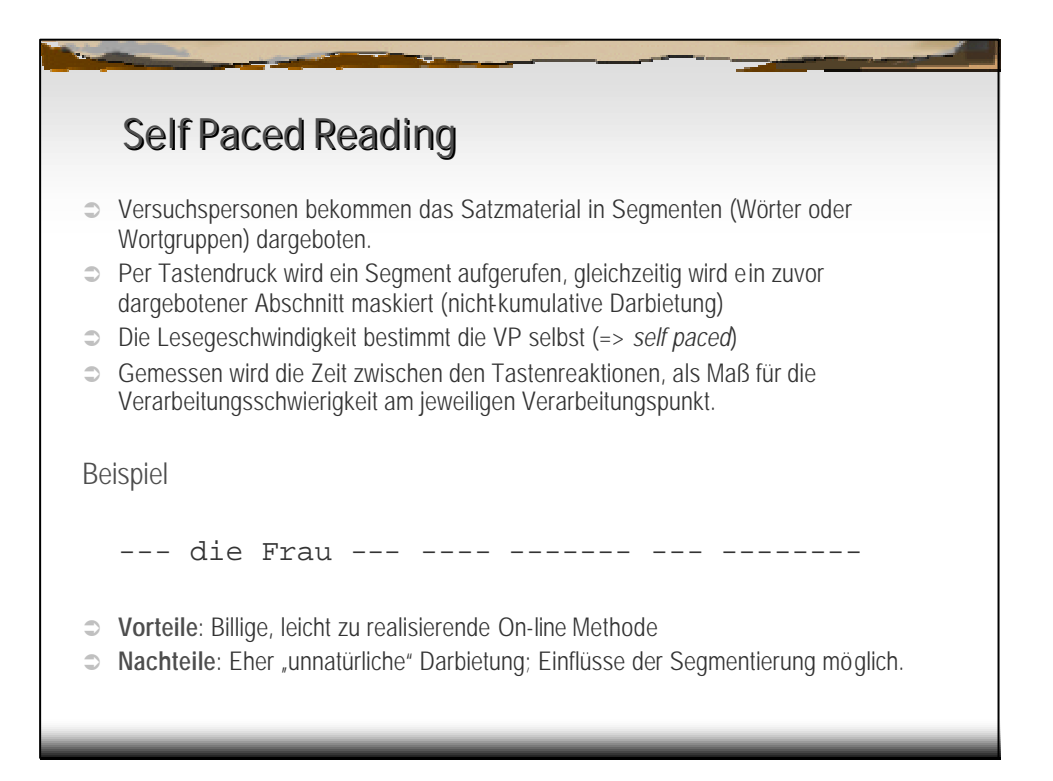

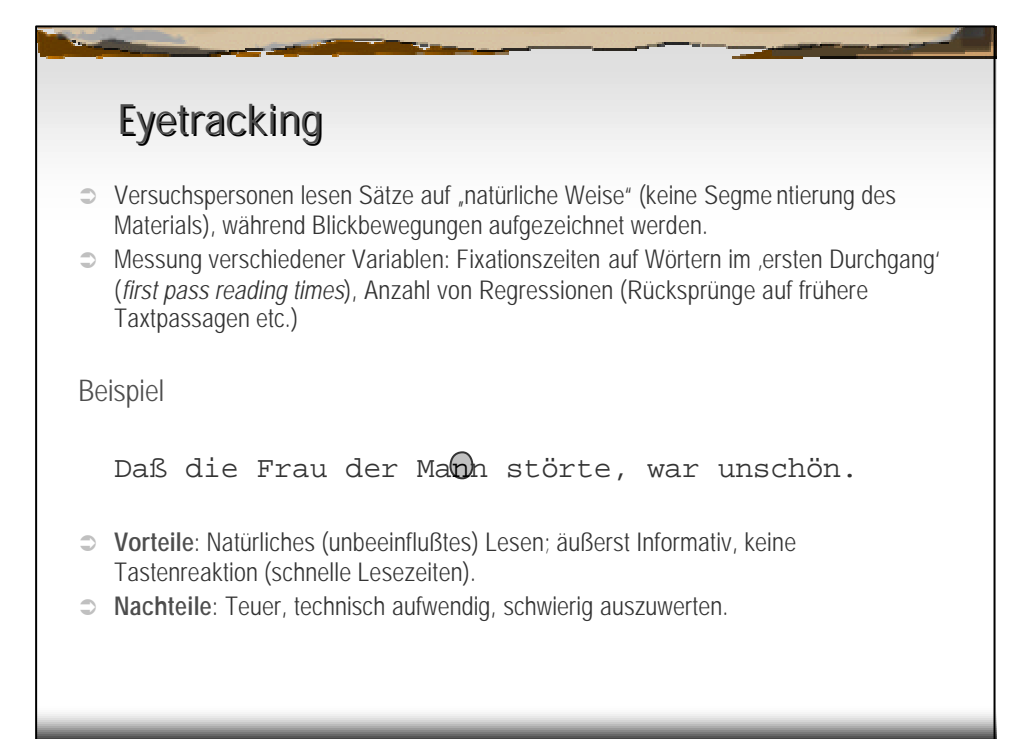

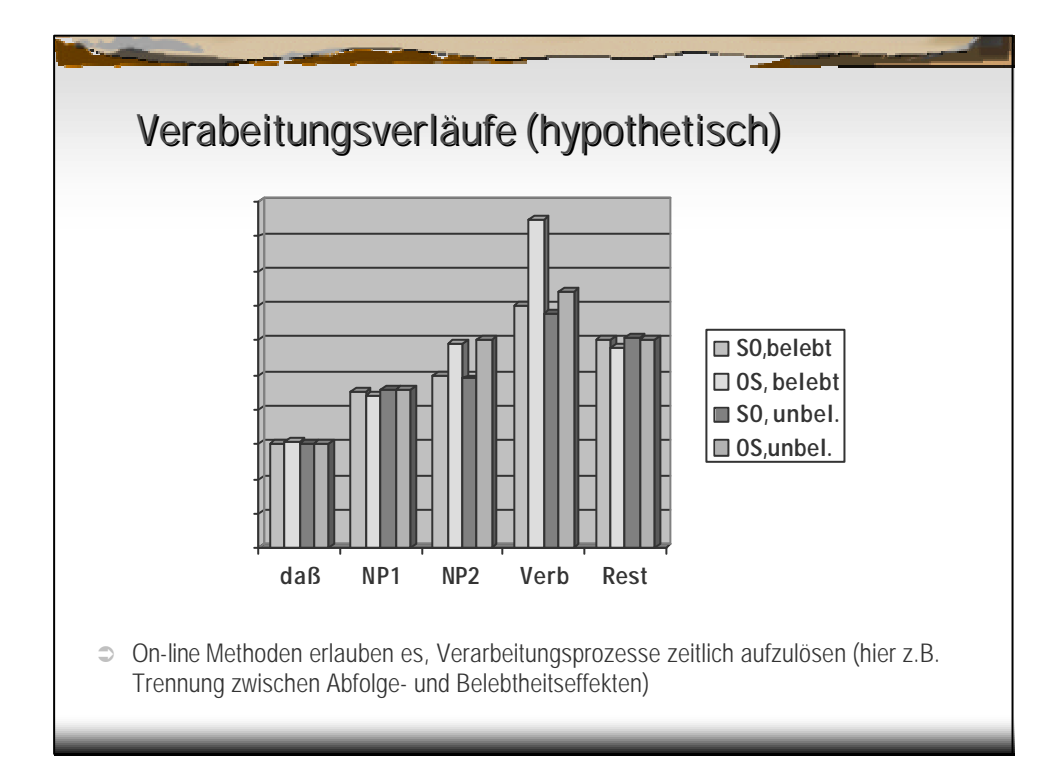

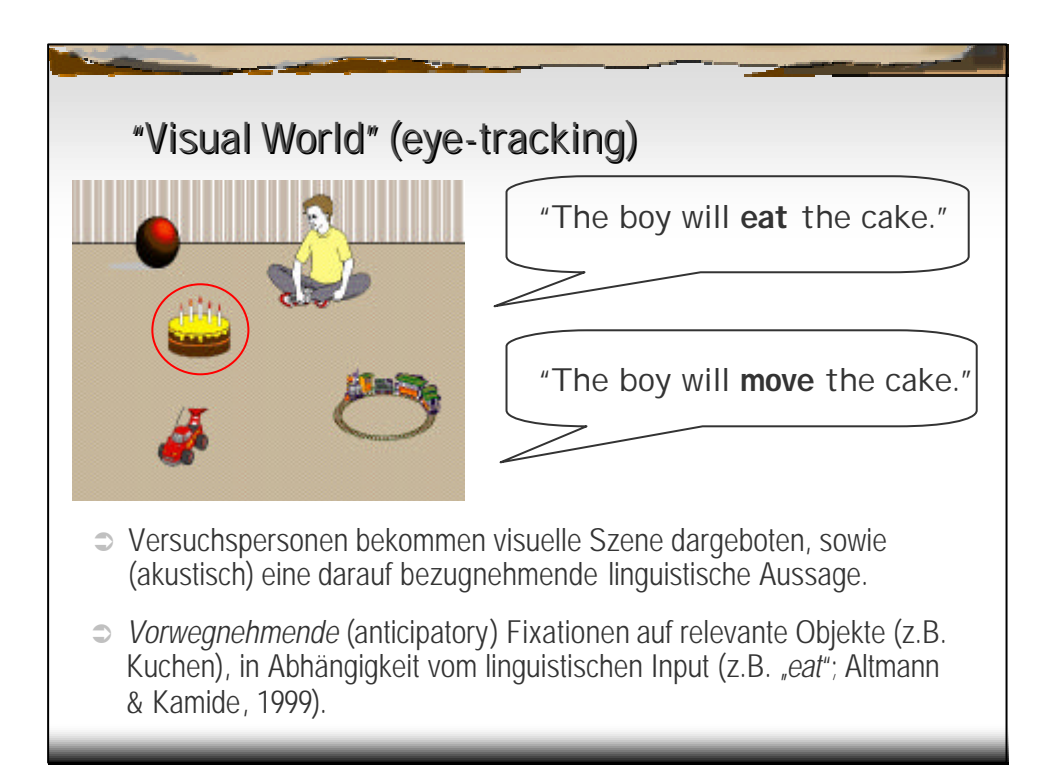

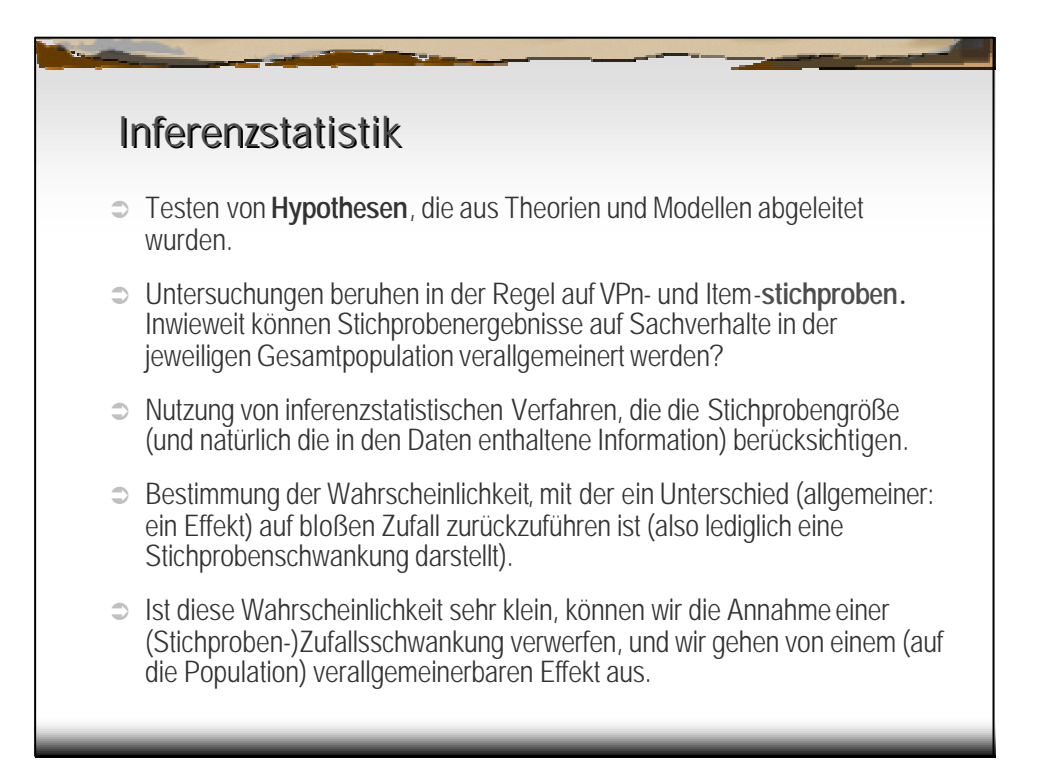

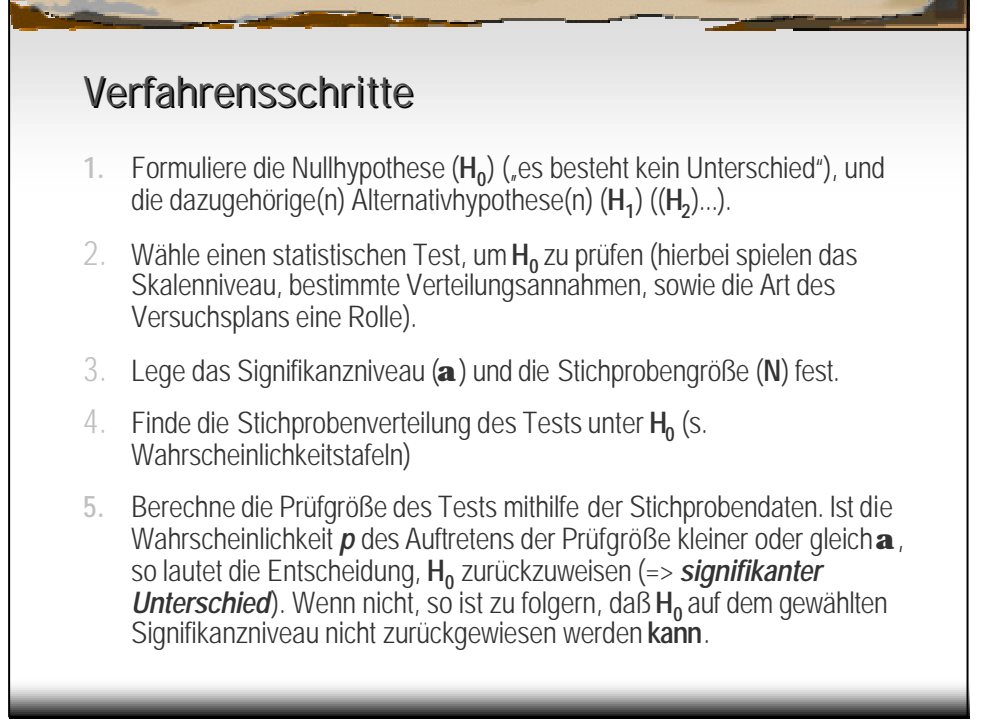

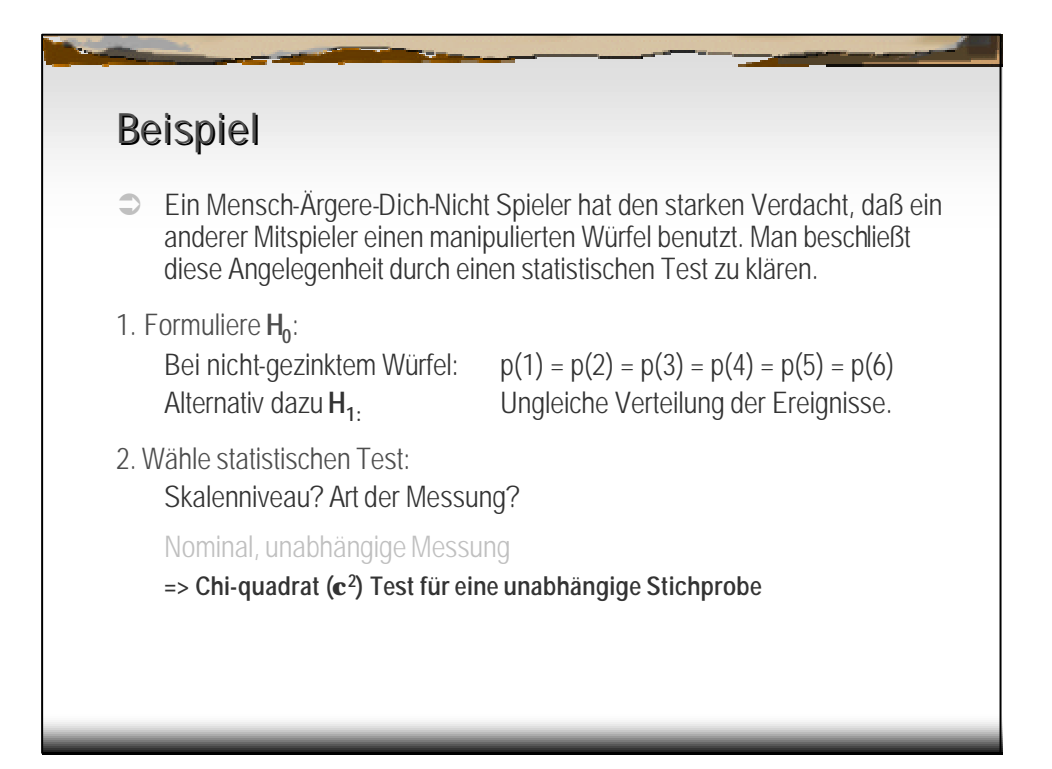

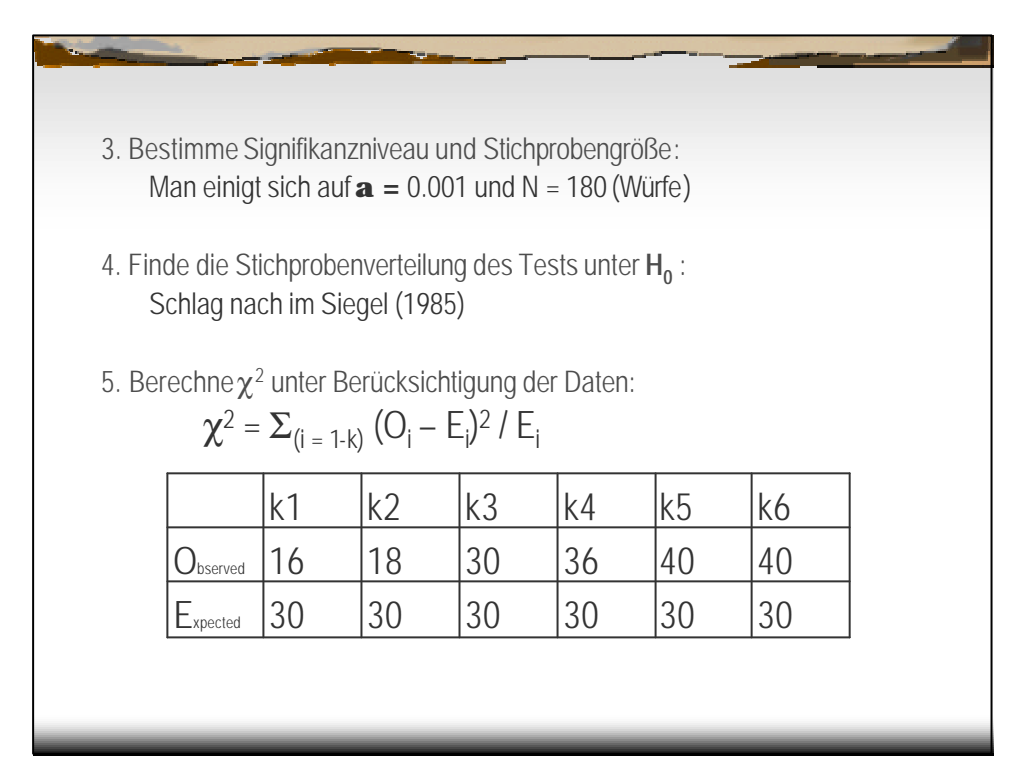

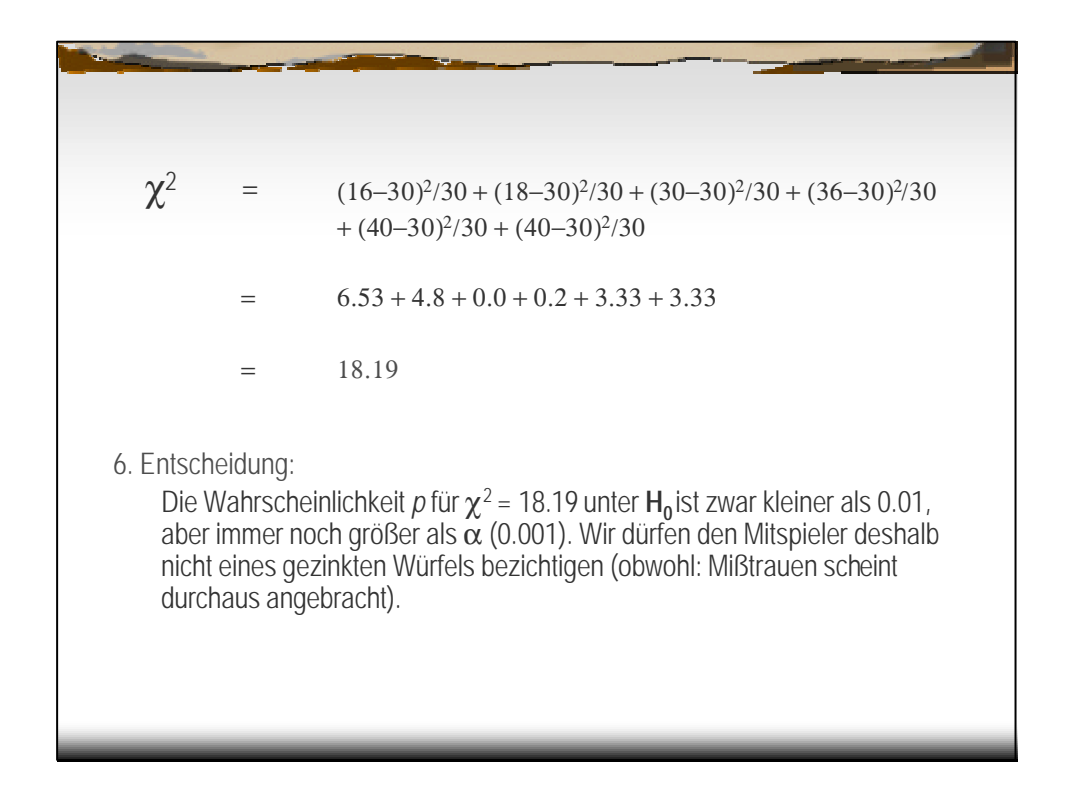